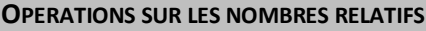

# **0. RAPPELS.**

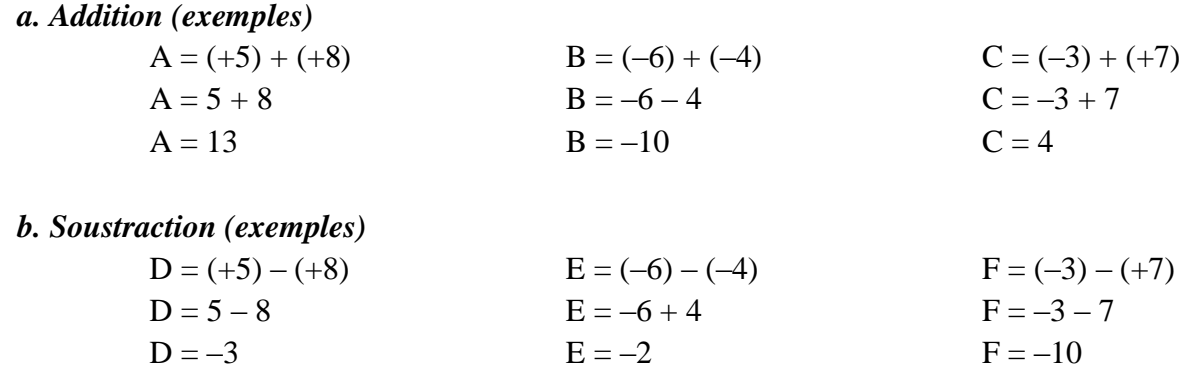

## *c. Vocabulaire :*

L'addition de deux expressions est appelée une **somme** de deux **termes**.

La soustraction de deux expressions est appelée une **différence** de deux **termes**. La multiplication de deux expressions est appelée un **produit** de deux **facteurs**. La division de deux expressions est appelée un **quotient** de deux **facteurs**.

## **I. MULTIPLICATION DE NOMBRES RELATIFS.**

### **1) Multiplication de deux nombres relatifs**

### **PROPRIETE**

- Le produit de deux nombres de **même signe** est un nombre **positif** (– par ou + par +).
- Le produit de deux nombres de **signe différent** est un nombre **négatif** (+ par ou par +).

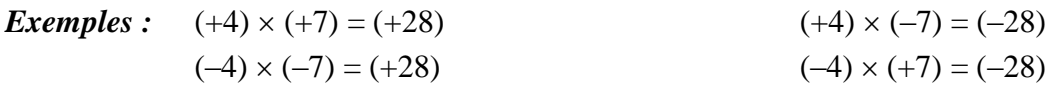

### **PROPRIETES : CAS PARTICULIERS**

- Le produit d'un nombre relatif par **1** est égal à ce nombre.
- Le produit d'un nombre relatif par **–1** est égal à l'opposé de ce nombre.
- Le produit d'un nombre relatif par **0** est égal à 0.

Soit *a* un nombre relatif :

$$
a \times 1 = 1 \times a = a
$$
  $a \times (-1) = (-1) \times a = -a$   $a \times 0 = 0 \times a = 0$ 

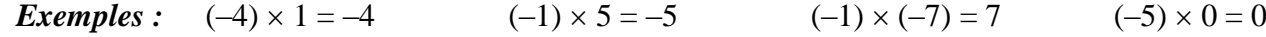

### **PROPRIETES : ECRITURES SIMPLIFIEES**

- Dans un produit de nombres relatifs, les parenthèses peuvent être supprimées :
	- autour du premier nombre relatif,
	- autour d'un nombre relatif noté sans le signe +

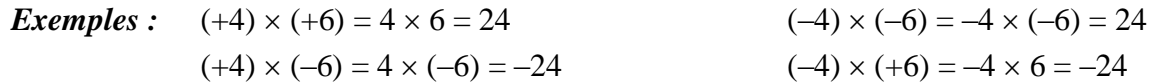

# **2) Généralisation** *:*

#### **OPERATIONS SUR LES NOMBRES RELATIFS**

*C'est le nombre de facteurs négatifs dans un produit qui en fixe le signe.*

Un produit de plusieurs nombres relatifs **non nuls** est :

- **Positif** s'il y a un nombre **pair** de facteurs négatifs.
- **Négatif** s'il y a un nombre **impair** de facteurs négatifs.

*Exemples* **:**  $(-7) \times (-5) \times (+2) = +70$ 

$$
(-2) \times (-3) \times (-7) = -42
$$

#### **3) Calculs astucieux** *:*

Il s'agit lors d'un produit de facteurs de **regrouper des facteurs pour simplifier les écritures**.

*Exemple :*

 $A = -25 \times (-179) \times (-4)$ 

 $A = -25 \times 179 \times 4$   $\rightarrow$  on détermine **d'abord** le signe du résultat pour simplifier les

écritures

$$
A = -25 \times 4 \times 179
$$
  $\rightarrow$  on rapproche le 4 du 25 car 25 × 4 = 100  
 $A = -100 \times 179$   
 $A = -17900$ 

#### **Quelques valeurs à connaître** :

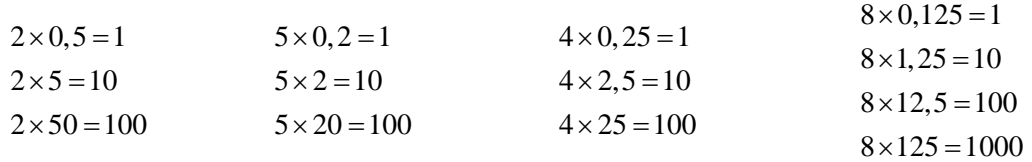

### **Application** :

$$
\begin{aligned}\n\text{ication:} \\
4 \times (-8) \times (-25) \times 2 \times 125 \times (-5) &= -4 \times 8 \times 25 \times 2 \times 125 \times 5 \\
&= (4 \times 25) \times (8 \times 125) \times (2 \times 5) \\
&= 100 \times 1000 \times 10 \\
&= 1\,000\,000\n\end{aligned}
$$

### **II. DIVISION.**

#### *a. Définition :*

Le **quotient de a par b** (avec b≠0) est LE nombre x qui, multiplié par b donne a. On le note  $\frac{a}{b}$  (ou a : b )

Ainsi b

a  $\frac{a}{b} = a.$ 

*Exemple :*

$$
\frac{3}{7} \times 7 = 3
$$

## *b. Signe d'un quotient :*

Le quotient de deux nombres de même signe est **positif.**

#### **OPERATIONS SUR LES NOMBRES RELATIFS**

*Exemple :*

$$
\frac{-4}{-5} = \frac{4}{5} = 0,8
$$

Le quotient de deux nombres de signes différents est **négatif**.

*Exemple :*

$$
\frac{-3}{4} = \frac{3}{-4} = -\frac{3}{4} = -0.75
$$

**III. PRIORITE DES CALCULS AVEC LES NOMBRES RELATIFS.**

# **PROPRIETE**

- → Pour calculer une expression contenant des parenthèses :
	- On effectue **d'abord les calculs entre les parenthèses**, en commençant par les parenthèses **les plus intérieures**
	- Ensuite la **multiplication** et la **division** sont prioritaires sur l'addition et la soustraction.

## *Exemple :*

$$
A = 5 - (4 - 3 \times (2 + 9)) = 5 - (4 - 3 \times 11) = 5 - (4 - 33) = 5 - (-29) = 5 + 29 = 34
$$

## **Remarques :**

A l'intérieur des parenthèses les plus intérieures, la multiplication et la division sont prioritaires sur l'addition et la soustraction.

Si une expression ne contient que des multiplications et des divisions, on effectue les calculs dans l'ordre d'écriture, de la gauche vers la droite.

# **IV. CALCUL DE LA VALEUR D'UNE EXPRESSION LITTERALE.**

Une expression littérale contient des valeurs inconnues que l'on nomme en utilisant une lettre de l'alphabet (souvent x, parfois y, t, ...).

# **PROPRIETE**

Pour calculer une expression littérale, **on remplace chaque lettre par la valeur proposée** dans l'énoncé.

*Exemple* **:** Calculer l'expression :  $A = x^2 + 3(x + 2) + 6x$  pour  $x = -3$  $\rightarrow$  On remplace chaque lettre par la valeur  $-3$ :

$$
A = (-3)2 + 3((-3) + 2) + 6 \times (-3)
$$
  
\n
$$
A = (-3)2 + 3 \times (-1) + 6 \times (-3)
$$
  
\n
$$
A = 9 - 3 - 18
$$
  
\n
$$
A = 6 - 18
$$
  
\n
$$
A = -12
$$

N